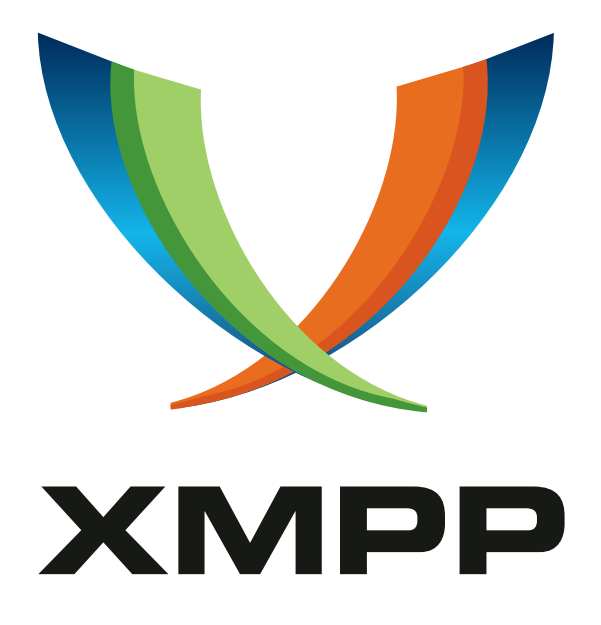

# XEP-0354: Customizable Message Routing

Florian Schmaus mailto:flo@geekplace*.*eu xmpp:flo@geekplace*.*eu

> 2017-09-11 [Version 0.2](mailto:flo@geekplace.eu)

**Status Type Short Name** Deferred Standards Track NOT\_YET\_ASSIGNED

This specification specifies customizable behavior of RFC 6121 section 8.5.2.1.1 to allow various message routing algorithms (e.g., for load balancing).

## **Legal**

## **Copyright**

This XMPP Extension Protocol is copyright © 1999 – 2024 by the XMPP Standards Foundation (XSF).

## **Permissions**

Permission is hereby granted, free of charge, to any person obt[aining a copy of this specifica](https://xmpp.org/)tion (the "Specification"), to make use of the Specification without restriction, including without limitation the rights to implement the Specification in a software program, deploy the Specification in a network service, and copy, modify, merge, publish, translate, distribute, sublicense, or sell copies of the Specification, and to permit persons to whom the Specification is furnished to do so, subject to the condition that the foregoing copyright notice and this permission notice shall be included in all copies or substantial portions of the Specification. Unless separate permission is granted, modified works that are redistributed shall not contain misleading information regarding the authors, title, number, or publisher of the Specification, and shall not claim endorsement of the modified works by the authors, any organization or project to which the authors belong, or the XMPP Standards Foundation.

### **Warranty**

## NOTE WELL: This Specification is provided on an "AS IS" BASIS, WITHOUT WARRANTIES OR CONDI-TIONS OF ANY KIND, express or implied, including, without limitation, any warranties or conditions of TITLE, NON-INFRINGEMENT, MERCHANTABILITY, or FITNESS FOR A PARTICULAR PURPOSE. ##

## **Liability**

In no event and under no legal theory, whether in tort (including negligence), contract, or otherwise, unless required by applicable law (such as deliberate and grossly negligent acts) or agreed to in writing, shall the XMPP Standards Foundation or any author of this Specification be liable for damages, including any direct, indirect, special, incidental, or consequential damages of any character arising from, out of, or in connection with the Specification or the implementation, deployment, or other use of the Specification (including but not limited to damages for loss of goodwill, work stoppage, computer failure or malfunction, or any and all other commercial damages or losses), even if the XMPP Standards Foundation or such author has been advised of the possibility of such damages.

### **Conformance**

This XMPP Extension Protocol has been contributed in full conformance with the XSF's Intellectual Property Rights Policy (a copy of which can be found at <https://xmpp*.*org/about/xsf/ipr-policy> or obtained by writing to XMPP Standards Foundation, P.O. Box 787, Parker, CO 80134 USA).

# **Contents**

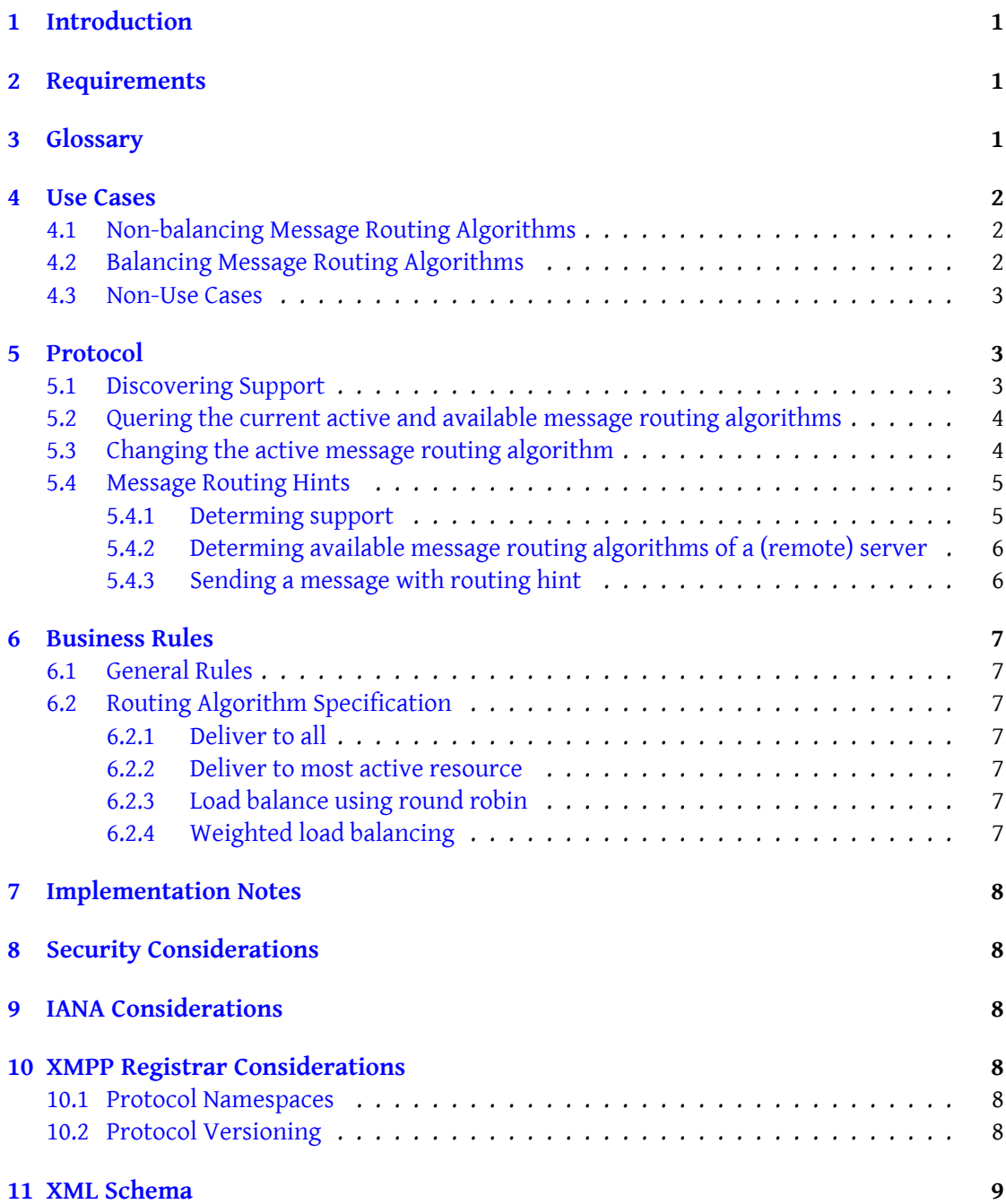

## **1 Introduction**

<span id="page-3-0"></span>The "Server Rules for Processing XML Stanzas" section in RFC 6121<sup>1</sup> defines only a "one receives" or "all receive" algorithm for message routing if the receiving entity of a message stanza has multiple connected resources and the message is addressed to a bare JID. Also RFC 6121 does not define a method to check or change the currently [u](#page-3-3)sed message routing algorithm. Furthermore, none of the described routing alg[orithms is](http://tools.ietf.org/html/rfc6121) a good match when it comes down to achieve load-balancing between the connected resources, which is sometimes desirable.

This extensions solves those issues by allowing clients to configure their desired message routing algorithm. By exploiting the freedom provided by RFC 6121 which allows servers to implement their own algorithm for determining the "most available" resource.

PubSub Queueing (XEP-0254)<sup>2</sup> defines a XEP to queue PubSub items, which could be used as alternative approach, instead of the herein defined message routing algorithms ('urn:xmpp:cmr:roundrobin' and 'urn:xmpp:cmr:weighted'). But this solution requires more and complexer code on the ser[ve](#page-3-4)r and client side, while the guarantees provided by XEP-0254 [are not always required.](https://xmpp.org/extensions/xep-0254.html)

## **2 Requirements**

<span id="page-3-1"></span>The authors have designed the customizable message routing protocol with the following requirements in mind:

- The protocol MUST NOT violate the server rules for processing XML Stanzas as defined in RFC 6121 § 8
- The protocol should be easy to use by clients and easy to adopt by server implementations
- The protocol must by extensible by further message routing algorithms

## **3 Glossary**

<span id="page-3-2"></span>The following terms are used throughout this document

**Customizable Message Routing (CMR)** The name of this XEP and the protocol defined by it.

<sup>&</sup>lt;sup>1</sup>RFC 6121: Extensible Messaging and Presence Protocol (XMPP): Instant Messaging and Presence <http://tool s*.*ietf*.*org/html/rfc6121>.

<span id="page-3-4"></span><span id="page-3-3"></span><sup>2</sup>XEP-0254: PubSub Queueing <https://xmpp*.*org/extensions/xep-0254*.*html>.

**Message Routing Algorithm** An algorithm that defines how a server processes message stanzas send to a server-local bare JID of type 'message' or 'chat', with at least one available or connected resource of the receiver (RFC 6121 § 8.5.2.1.1).

## **4 Use Cases**

## **4.1 Non-balancing Message Routing Algorithms**

<span id="page-4-1"></span><span id="page-4-0"></span>Non-balancing message algorithms consists of the traditional algorithms that are widely used by XMPP implementations as defined in RFC 6121 § 8.5.2.1.1 and RFC 3921  $^3$ . They usually try to send a message either to the all resources or try to determine the best resource based on some heuristic. They where designed with human-to-human interaction in mind. Examples for non-balancing algorithms include:

- Deliver to all ('urn:xmpp:cmr:all')
- Deliver to most active resource ('urn:xmpp:cmr:mostactive')

## **4.2 Balancing Message Routing Algorithms**

Balanced message routing algorithms try to distribute messages between the available resources of the receiver. They are ideal for use with the Internet of Things (IoT) and especially machine to machine (M2M) technologies.

<span id="page-4-2"></span>Consider a large deployment of sensor nodes send their data to a cluster for further processing. Every cluster node establishes a connection using the same bare JID but a different resource for receiving the sensor data. Furthermore, after a cluster connection is authenticated, it queries the XMPP service for the CMR status, and enables a balancing message routing algorithm.

The sensor nodes can now send their data as payload of a message stanza to the cluster. The server will evenly distributed the data between the cluster nodes by using a round-robin scheme.

Since CMR balances message stanzas of type 'normal' or 'chat', PubSub notifications will also be evenly distributed between the connected resources of an connection where CMR is active. Examples for balancing algorithms include:

- Load balance using round robin ('urn:xmpp:cmr:roundrobin')
- Weighted load balancing ('urn:xmpp:cmr:weighted')

<sup>3</sup> RFC 3921: Extensible Messaging and Presence Protocol (XMPP): Instant Messaging and Presence <http://tool s*.*ietf*.*org/html/rfc3921>.

#### **4.3 Non-Use Cases**

<span id="page-5-0"></span>CMR is not suitable for scenarios where the routing behavior should also consider resources with negative priority. This would violate RFC 6121 § 8.5.2.1.1. A suitable specification for such use cases may already exists. For example a proper solution that involves forking of messages even to resources with negatives priorities is explained in Section 6 of Message Carbons (XEP-0280)<sup>4</sup>.

## **[5 Protocol](https://xmpp.org/extensions/xep-0280.html)**

#### **5.1 Discovering Support**

<span id="page-5-2"></span><span id="page-5-1"></span>An entity advertises support for this protocol by including the 'urn:xmpp:cmr:0' feature in its service discovery information features as specified in Service Discovery (XEP-0030)<sup>5</sup> or section 6.3 of Entity Capabilities (XEP-0115)<sup>6</sup>.

Listing 1: Service discovery informa[tion request](https://xmpp.org/extensions/xep-0030.html)

```
<iq xmlns =' jabber:client '
    from =' romeo@montague . example / garden '
    id = 'info1'to ='montague . example '
    type = 'get'<query xmlns='http://jabber.org/protocol/disco#info'/>
\langleiq>
```
Listing 2: Service discovery information response

```
<iq xmlns =' jabber:client '
    from ='montague . example '
    id='info1'
    to =' romeo@montague . example / garden '
    type ='result '>
  <query xmlns='http://jabber.org/protocol/disco#info'>
    ...
    <feature var='urn:xmpp:cmr:0'/>
    ...
  </ query >
\langleiq>
```
<sup>4</sup>XEP-0280: Message Carbons <https://xmpp*.*org/extensions/xep-0280*.*html>.

<sup>5</sup>XEP-0030: Service Discovery <https://xmpp*.*org/extensions/xep-0030*.*html>.

<sup>6</sup>XEP-0115: Entity Capabilities <https://xmpp*.*org/extensions/xep-0115*.*html>.

#### <span id="page-6-0"></span>**5.2 Quering the current active and available message routing algorithms**

Clients are able to query the server for the currently active and available message routing algorithms.

Listing 3: Client requests the current CMR state

```
<iq xmlns='jabber:client'
    from =' romeo@montague . example / garden '
    id='state1'
    type ='get '>
  <query xmlns =' urn:xmpp:cmr:0 '/ >
\langleiq>
```
The result IQ, must include exactly one <active/>
lement and at least one <available/>
include exactly one <active/>
include</a>
include exactly one <active/>
include exactly one <active/>
include<br/>
include that the set element. Both elements must posses a 'algorithm' attribute, which contains the name of the available or active algorithm.

Listing 4: Server returns information about the CMR state

```
<iq xmlns =' jabber:client '
  from =' romeo@montague . example '
  id='state1'
  to =' romeo@montague . example / garden '
  type ='result '>
<query xmlns ='xmlns =' urn:xmpp:cmr:0 '>
␣␣<active ␣ algorithm =' urn:xmpp:cmr:all '␣/ >
␣␣<available ␣ algorithm =' urn:xmpp:cmr:all '/>
␣␣<available ␣ algorithm =' urn:xmpp:cmr:mostactive '/>
␣␣<available ␣ algorithm =' urn:xmpp:cmr:roundrobin '/>
␣␣<available ␣ algorithm =' urn:xmpp:cmr:weighted '/ >
\langleiq>
```
#### <span id="page-6-1"></span>**5.3 Changing the active message routing algorithm**

To change the active message routing algorithm, the client sends an <iq/> of type 'set' containing a 'cmr' child element which contains the desired algorithm as value of the 'algorithm' attribute.

Listing 5: Client requests to change the active message routing algorithm

```
<iq xmlns =' jabber:client '
    from =' romeo@montague . example / garden '
    id='change1'
    type='set'>
  <cmr xmlns =' urn:xmpp:cmr:0 '
        algorithm='urn:xmpp:cmr:roundrobin' />
\langle/ig>
```
The server will respond with an result  $\langle iq/2 \rangle$  if the routing algorithm was successfully changed.

```
Listing 6: Server acknowledges the change of the active message routing algorithm
```

```
<iq xmlns =' jabber:client '
    from =' romeo@montague . example '
    id='change1'
    to =' romeo@montague . example / garden '
    type='result'/>
```
If the server is unable to change the message routing algorithm, then an error  $\langle iq \rangle$  is returned to the client.

Listing 7: Server informs client that the routing algorithm was not changed

```
<iq xmlns =' jabber:client '
    from =' romeo@montague . example '
    id='change1'
    to =' romeo@montague . example / garden '
    type='error'>
  <error type='cancel'>
    <not - allowed xmlns =' urn:ietf:params:xml:ns:xmpp - stanzas '/ >
  </ error >
\langle/iq>
```
#### <span id="page-7-0"></span>**5.4 Message Routing Hints**

If allowed and supported by the server, clients are able to annotate message stanza with a routing hint, that SHOULD affect the used message routing algorithm for the annotated stanza.

#### <span id="page-7-1"></span>**5.4.1 Determing support**

Listing 8: Client sends service discovery information request

```
<iq xmlns =' jabber:client '
    from =' romeo@montague . example / garden '
    id='info2'
    to='bar.example'
    type ='get '>
  <query xmlns='http://jabber.org/protocol/disco#info'/>
\langle / i q \rangle
```

```
Listing 9: Server replies with service discovery information response
```

```
<iq xmlns =' jabber:client '
    from = 'bar. example'
```

```
id='info2'
    to =' romeo@montague . example / garden '
    type='result'>
  <query xmlns ='http: // jabber .org / protocol / disco # info '>
    ...
    <feature var='urn:xmpp:cmr:hints:0'/>
    ...
  </ query >
\langle /iq \rangle
```
#### <span id="page-8-0"></span>**5.4.2 Determing available message routing algorithms of a (remote) server**

Listing 10: Client requests available message routing algorithms

```
<iq xmlns =' jabber:client '
    from =' romeo@montague . example / garden '
    to ='bar . example '
    id='state1'
    type ='get '>
  <query xmlns =' urn:xmpp:cmr:0 '/ >
\langle / i q >
```
Listing 11: Server replies with available message routing algorithms

```
<iq xmlns =' jabber:client '
  from ='bar . example '
  id='state1'
  to =' romeo@montague . example / garden '
  type ='result '>
<query xmlns ='xmlns =' urn:xmpp:cmr:0 '>
␣␣<available ␣ algorithm =' urn:xmpp:cmr:all '/>
␣␣<available ␣ algorithm =' urn:xmpp:cmr:mostactive '/>
␣␣<available ␣ algorithm =' urn:xmpp:cmr:roundrobin '/>
␣␣<available ␣ algorithm =' urn:xmpp:cmr:weighted '/ >
␣␣<available ␣ algorithm =' urn:xmpp:cmr:forkalways '/>
\langleiq>
```
#### <span id="page-8-1"></span>**5.4.3 Sending a message with routing hint**

```
Listing 12: Client sends a message with a routing hint
```

```
<message xmlns='jabber:client'
    from =' romeo@montague . example / garden '
    to='foo@bar.example'>
 <body >Hello everyone </ body >
  <cmr xmlns =' urn:xmpp:cmr:0 '
       algorithm='run:xmpp:cmr:forkalways'/>
</ message >
```
## <span id="page-9-0"></span>**6 Business Rules**

## <span id="page-9-1"></span>**6.1 General Rules**

Clients are allowed to change the CMR state at any time. CMR MUST only affect the routing of message stanzas of type 'normal' or 'chat', which are addressed to a bare JID and where the receiving entity has more then one available resource with a non-negative presence priority. That is, it affects the routing decision as described in RFC 6121 § 8.5.2.1.1 for messages of type 'normal' and 'chat'.

The CMR state, ie. the used routing algorithm, is identical for every session of an XMPP client. Therefore implementations MUST NOT allow different CMR states between the resources of the same bare JID.

If an entity advertises support for CMR as described in 3. it MUST support at least one message routing algorithm.

## <span id="page-9-2"></span>**6.2 Routing Algorithm Specification**

#### <span id="page-9-3"></span>**6.2.1 Deliver to all**

**Algorithm Namespace:** 'urn:xmpp:cmr:all'

Deliver to all non-negative resources with share the same maximum priority. And if message type is 'chat', only to those that have opted in to receive chat messages.

#### <span id="page-9-4"></span>**6.2.2 Deliver to most active resource**

**Algorithm Namespace:** 'urn:xmpp:cmr:mostactive'

Deliver the message to the "most available" resource or resources, depending on the server's implementation.

### <span id="page-9-5"></span>**6.2.3 Load balance using round robin**

**Algorithm Namespace:** 'urn:xmpp:cmr:roundrobin' Deliver the message to the next resource selected by a round-robin algorithm.

### <span id="page-9-6"></span>**6.2.4 Weighted load balancing**

**Algorithm Namespace:** 'urn:xmpp:cmr:weighted'

Deliver the message to a resource selected by a weighted round-robin algorithm. The weight of a resource is determined by its priority.

## **7 Implementation Notes**

<span id="page-10-0"></span>Servers implementing CMR MUST at least implement one message routing algorithm, and offer at least one of of 'urn:xmpp:cmr:all' and 'urn:xmpp:cmr:mostactive'. Technically this is a constraint derived from Section 8.5.2.1.1. of RFC 6121.

## **8 Security Considerations**

<span id="page-10-1"></span>This specification introduces no known security considerations.

## **9 IANA Considerations**

<span id="page-10-2"></span>This document requires no interaction with the Internet Assigned Numbers Authority (IANA) 7 .

## **[1](#page-10-5)0 XMPP Registrar Consideration[s](http://www.iana.org/)**

#### **10.1 Protocol Namespaces**

<span id="page-10-3"></span>This specification defines the following XML namespace:

<span id="page-10-4"></span>• urn:xmpp:cmr:0

Upon advancement of this specification from a status of Experimental to a status of Draft, the XMPP Registrar  $^8$  shall add the foregoing namespace to the registry located at <https://xmpp*.*org/registrar/namespaces*.*html>, as described in Section 4 of XMPP Registrar Function (XEP-0053)<sup>9</sup>.

#### **[10.2 Protocol Versio](https://xmpp.org/extensions/xep-0053.html)[n](https://xmpp.org/registrar/namespaces.html)[i](#page-10-6)[ng](https://xmpp.org/registrar/namespaces.html)**

If the protocol defined in this specification undergoes a revision that is not fully backwardscompatible with an older version, the XMPP Registrar shall increment the protocol version number found at the end of the XML namespaces defined herein, as described in Section 4 of

 $^7$ The Internet Assigned Numbers Authority (IANA) is the central coordinator for the assignment of unique parameter values for Internet protocols, such as port numbers and URI schemes. For further information, see <http://www*.*iana*.*org/>.

<span id="page-10-5"></span> $^8$ The XMPP Registrar maintains a list of reserved protocol namespaces as well as registries of parameters used in the context of XMPP extension protocols approved by the XMPP Standards Foundation. For further information, see <https://xmpp*.*org/registrar/>.

<span id="page-10-6"></span><sup>9</sup>X[EP-0053: XMPP Registrar](http://www.iana.org/) Function <https://xmpp*.*org/extensions/xep-0053*.*html>.

XEP-0053.

## **11 XML Schema**

```
\langle ? \times m1 \rangle version='1.0' encoding='UTF-8'?>
<xs:schema
    xmlns:xs ='http: // www .w3.org /2001/ XMLSchema '
    targetNamespace =' urn:xmpp:cmr:0 '
    xmlns =' urn:xmpp:cmr:0 '
    elementFormDefault='qualified'>
  < xs:annotation >
    < xs:documentation >
      The protocol documented by this schema is defined in
      XEP - XXXX: http: // www . xmpp . org / extensions / xep - xxxx . html
    </ xs:documentation >
  </ xs:annotation >
  <xs:element name ='query '>
    < xs:complexType >
      <xs:sequence >
         <xs:element ref ='active '
                      minOccurs='1'
                      maxOccurs = '1'/<xs: element ref = 'available'
                      minOccurs='1'
                      maxOccurs='unbounded'/>
      </ xs:sequence >
    </ xs:complexType >
  </ xs:element >
  <xs:element name='active' type='cmrtype'/>
  <xs:element name='available' type='cmrtype'/>
  <xs:element name ='cmr ' type ='cmrtype '/ >
  < xs:complexType name ='cmrtype '>
    < xs:complexType >
      < xs:attribute name ='algorithm ' type ='xs:string ' use ='required '/ >
    </ xs:complexContent >
  </ xs:complexType >
</ xs:schema >
```